## **Arbejdsgangsbeskrivelse for Telemedicinsk sårbehandling**

**Bilag til F1.5.2**

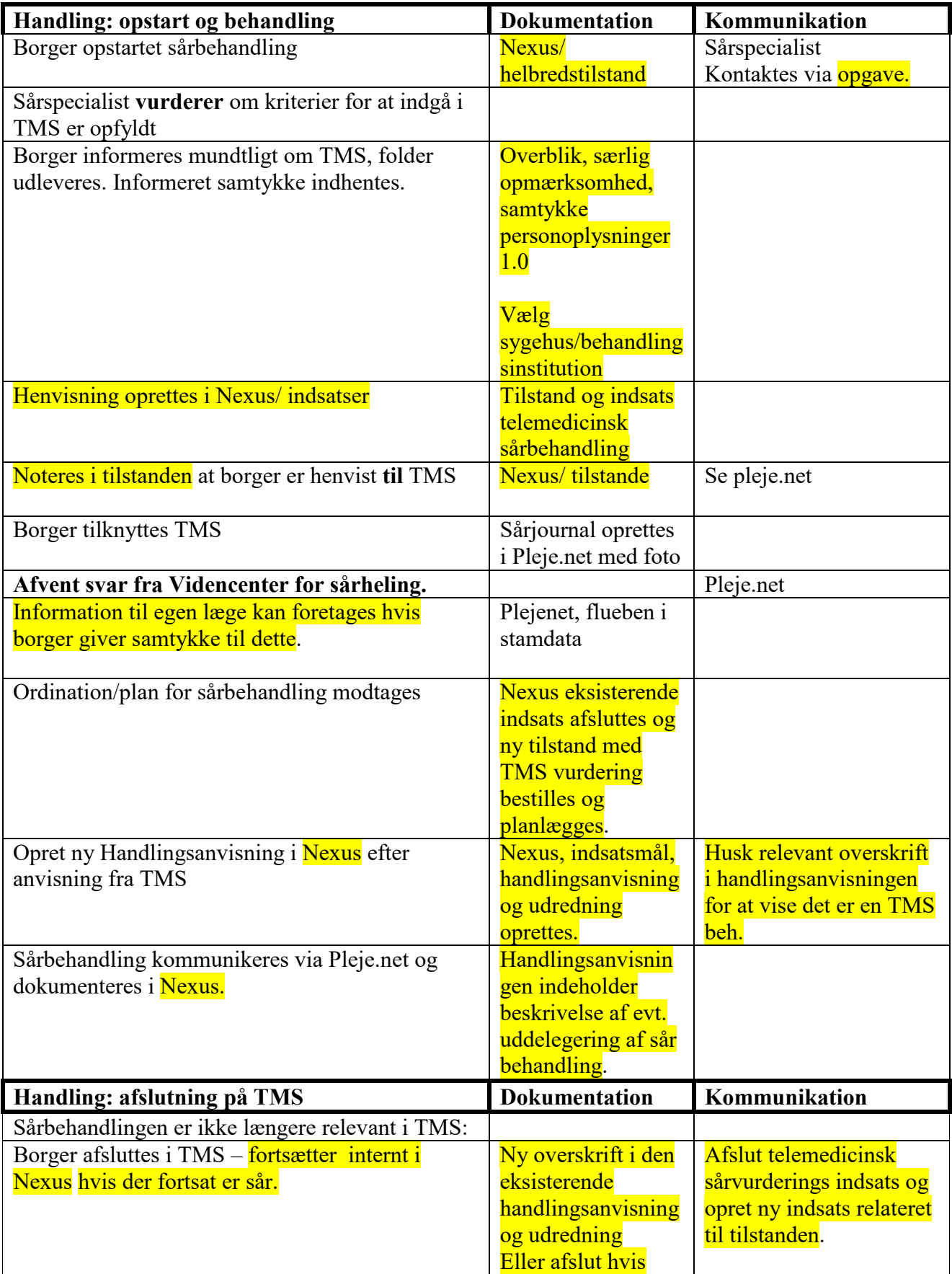

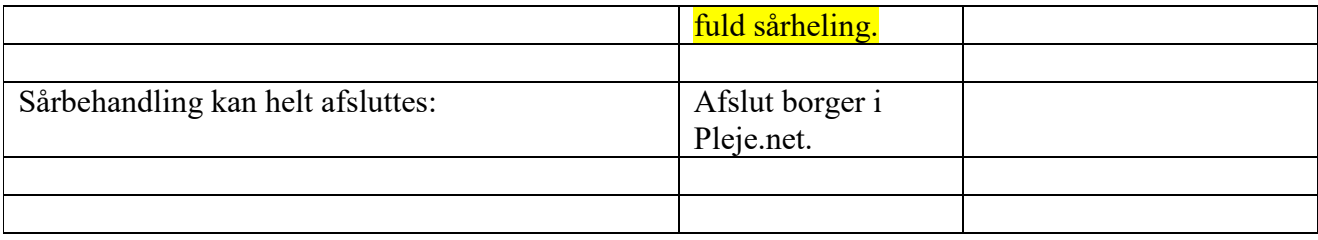